## SAP ABAP table AXTS EXT TRKORR {Extensions ID and Transport Request}

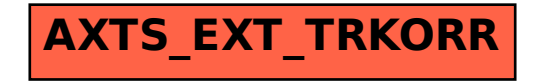